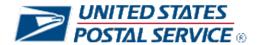

# Web Tools Release Notes

### Version 1.7

**Application:** Web Tools APIs **Package Name:** 2019 Updates

Package Version: 1.7

## **Table of Contents**

| 1 | Re   | vision History                                          | 1  |   |
|---|------|---------------------------------------------------------|----|---|
| 2 | lmi  | vision Historyplementation Summary                      | 3  |   |
|   | 2.1  | Production Release: January 25, 2019                    |    |   |
|   | 2.2  | Production Release: February 22, 2019                   | 4  | ļ |
|   | 2.3  | Production Release: March 22, 2019 - Canceled           | 5  | ) |
|   | 2.4  | Production Release: April 14, 2019                      | 5  | ) |
|   | 2.5  | Production Release: May 19, 2019 – No release scheduled | 6  | j |
|   | 2.6  | Production Release: June 22, 2019                       | 6  | į |
|   | 2.7  | Production Release: August 22, 2019                     | 7  | , |
|   | 2.8  | Production Release: September 26, 2019                  | 11 |   |
|   | 2.9  | Production Release: October 2019                        | 11 |   |
|   | 2.10 | Production Release: To Be Determined                    | 11 |   |
| 3 | Ар   | pendices                                                | 13 |   |
|   | 3.1  | Appendix A – Price Calculator and Label APIs            | 13 |   |
|   | 3.2  | Appendix B – Sample API Requests, Responses, and Labels | 14 | ļ |
|   | 3.3  | Appendix C – HTTPS/Secure Web Tools APIs                | 22 | ) |

# 1 Revision History

| Date                       | Author        | File    | Change Description                                               |  |
|----------------------------|---------------|---------|------------------------------------------------------------------|--|
|                            |               | Version |                                                                  |  |
| 12/18/2018                 | Evan Betler   | V1.1    | Initial external version                                         |  |
| 2/13/2019                  | Maggie Tillar | V1.3    | - Jan Release section 2.1.2 updated                              |  |
|                            |               |         | - Feb Release sections: 2.2.1 deferred, 2.2.3 updated, 2.2.4 and |  |
|                            |               |         | 2.2.5 added                                                      |  |
|                            |               |         | - Mar Release section updated                                    |  |
|                            |               |         | - Apr Release section added                                      |  |
|                            |               |         | - TBD section updated                                            |  |
|                            |               |         | - Appendix B updated                                             |  |
| 4/23/19 Maggie Tillar V1.5 |               | V1.5    | - Mar Release - canceled                                         |  |
|                            |               |         | - April Release: sections 2.4.3-2.4.4 deployed 4/14/19, sections |  |
|                            |               |         | 2.4.5-2.4.6 added/effective date pending; Appendix B updated     |  |

|          |               |      | - May Release – no release scheduled - June Release – deployment dates updated; sections 2.6.1-2.6.2 added - July Release – no release scheduled - August Release – scope updated; deployment dates TBD - TBD section updated - Appendix C updated |
|----------|---------------|------|----------------------------------------------------------------------------------------------------|
| 7/25/219 | Maggie Tillar | V1.7 | - August Release sections: 2.7.1-2.7.3 deferred - August Release sections: 2.7.4-2.7.9 added/updated - Sept Release section 2.8 updated - TBD section 2.10 updated - Appendix B section 3.2.1 updated                                              |

## **2 Implementation Summary**

External testing availability via the Web Tools CAT / stg- environment for each release can be found in the respective section below. The external test environment can be accessed, using your production UserID, via the following URL scheme, host and path:

- Secure APIs: https://stg-secure.shippingapis.com/ShippingApi.dll
- Non-secure APIs: http://stg-production.shippingapis.com/ShippingApi.dll

If you receive an authorization error, please contact webtools@usps.gov and include your UserID.

Note: Gray coloring indicates production release changes have been implemented.

### 2.1 Production Release: January 25, 2019

External testing: December 17, 2018

The API changes noted below will be released to production in the early morning hours of January 25. USPS is enacting a Price Change on January 27, 2019, which will be available on January 25 when using a ship date of January 27 or beyond. All domestic and international price calculator and shipping label APIs will reflect updated pricing in XML responses, on shipping label images, and in the Shipping Services Files (see Appendix A for full list of price calculator and label APIs). For information on specific prices being updated, please go to <a href="https://about.usps.com/news/national-releases/2018/pr18\_086.htm">https://about.usps.com/news/national-releases/2018/pr18\_086.htm</a>.

Changes beyond basic price updates are explained below, per API.

# 2.1.1 Priority Mail Sunday and Holiday Service Standard Updates for Domestic Price Calculator, Label, and Service Standard APIs

- 1. RateV4 updates:
  - o RateV4 will support returning Sunday as delivery day for Priority Mail when available
    - For applicable origin/destination ZIP Codes, Sundays will be eligible to return in the 
       CommitmentDate> and 
       CommitmentName> tags for Priority Mail
  - o RateV4 will support returning holidays as a delivery day for Priority Mail when available
    - For applicable origin/destination ZIP Codes, holidays will be eligible return in the <CommitmentDate> and <CommitmentName> tags for Priority Mail
  - Destinations designated as a PO Box address will not support Priority Mail Sunday or holiday delivery
  - Commitment dates and service standards returned in the RateV4 response will be based on Sunday and holiday delivery considerations
  - o Reference Appendix B for example RateV4 XML request/response returning PM Sunday delivery
- 2. Label API updates:
  - Impacted domestic label APIs: eVS, DeliveryConfirmationV4 (deprecated),
     OpenDistributePriorityV2 (deprecated)
  - Domestic label APIs will support returning Sunday and holiday delivery days for Priority Mail when available
  - Destinations designated as a PO Box address will not support Sunday or holiday delivery
  - Commitment dates and service standards returned in the label API response will be based on Sunday and holiday delivery considerations
- 3. Domestic commitments and service standards API updates
  - Impacted APIs: SDCGetLocations, PriorityMail
  - o APIs will support returning Sunday and holiday delivery days for Priority Mail when available
  - o Destinations designated as a PO Box address will not support Sunday or holiday delivery
  - Commitment dates and service standards returned in the label API response will be based on Sunday and holiday delivery considerations
- 4. New API will be available that will provide:
  - Sunday and holiday delivery availability (Yes/No) returned for a given origin/destination ZIP Code pair

Please reach out to webtools@usps.gov for detailed specifications

### 2.1.2 International Price Calculator (API=IntlRateV2, IntlRate) and Label API Updates

- 1. The following country name updates are applicable to the international APIs noted in Appendix 3.1.2 and 3.1.4
  - Swaziland updated to "Eswatini"
    - "Swaziland" will return an invalid country name error. Integrators should use "Eswatini" in the applicable country name fields (i.e. <Country>, <ToCountry> etc.)
  - Great Britain and Northern Ireland will officially be listed as "United Kingdom of Great Britain and Northern Ireland". "United Kingdom" is the recognized short name. "GB" will remain the relevant abbreviation.
    - "Great Britain and Northern Ireland" will remain backwards compatible, but integrators should use "United Kingdom of Great Britain and Northern Ireland" in the applicable country name fields (i.e. <Country>, <ToCountry> etc.)
    - All other current country name variations will continue to be accepted which include: "Alderney", "Jersey", "Guernsey", "Sark", "Channel Islands", "England", "Isle of Man", "Northern Ireland", "Scotland", "United Kingdom", "Great Britain", and "Wales."

### 2.2 Production Release: February 22, 2019

External testing: February 12, 2019

### 2.2.1 Price and Label API Updates for <Size> and Dimensions (deferred)

- 1. The <Size> request tag will be deprecated in the domestic and international APIs listed in Appendix 3.1 (note: domestic eVS not impacted as <Size> does not exist in that API
  - Requests with the <Size> tag and value will not fail validation and should work as usual to maintain backwards compatibility
  - Logic for <Container> and dimensions will be based on dimensional values provided instead of <Size> value
    - For instance for Priority Mail, where <Container> is required to be "Rectangular" or "Nonrectangular" when <Size>="Large", effective February 22 this requirement will apply when any dimension is greater than 12"
    - Since <Size>="Large" equates to a dimension greater than 12" today, the logic is the same
  - Detailed logic:
    - Container> must be "RECTANGULAR" or "NONRECTANGULAR" when any dimension
       12"
    - When any dimension > 12" and <Container>="RECTANGULAR": <Width>, <Length>,
       <Height> required
    - When any dimension > 12" and <Container>="NONRECTANGULAR": <Width>,
       <Length>, <Height>, <GIRTH> required
- 2. There are limited scenarios currently where dimensions provided in the request are not used in calculating prices. Effective February 22<sup>nd</sup>, dimensions will always be used to calculate prices when provided in the request
  - This should not have any impact on integrators beyond more accurate prices returned in the response

### 2.2.2 SCAN Form API Updates (API=SCAN)

- 1. Web Tools will update the error message returned to better indicate when an incorrect non-secure (HTTP) URL is used when a secure (HTTPS) URL is required.
  - Previous error message returned in this scenario: "API Disabled: SCAN. This API available by special permission" will be updated to "API Disabled: SCAN. This API requires the use of SSL."

### 2.2.3 Priority Mail Express International Guaranteed to Canada (effective Feb 25<sup>th</sup>)

1. Priority Mail Express International (PMEI) Guaranteed delivery dates for Canada will be available to return for all APIs supporting PMEI. These were removed effective Dec 1, 2018 and will be restored February 25, 2019.

### 2.2.4 Domestic Price Calculator Updates (API= RateV4) (effective Feb 1st)

- 1. Web Tools will update the RateV4 API to return First-Class Package Service and remove First-Class Package Service Retail options when eVS label API tags are included in the request.
  - First-Class Package Service-Retail pricing (<MailService>=First-Class Package Service-Retail
    and CLASSID=0) will not return when the following eVS label request tag values are indicated:
    - <RateClientType>=011 (eVS)
    - <RatePriceType>=B (commercial base) or P (commercial plus)
    - <RatePaymentType>=6 (permit / eVS) or 8 (G-10 permit/Fed Agency OMAS payment)
  - First-Class Package Service pricing (<Mail Service>=First-Class Package Service and CLASSID=61) will return when the following eVS label request tag values are indicated:
    - <RateClientType>=011 (eVS)
    - <RatePriceType>=B (commercial base) or P (commercial plus)
    - <RatePaymentType>=6 (permit / eVS) or 8 (G-10 permit/Fed Agency OMAS payment)

### 2.2.5 eVS API Updates (API=eVS)

- 1. Fixes made to <ReceiptOptions> tag to correctly return receipt on same page as label when image parameter (i.e. <ImageParameter>= "4x6LABELL" and "6x4LABEL") supports landscape orientation.
- 2. Fixes made to return correct Zone in response for First Class Package Service zone-based pricing. (effective Jan 30<sup>th</sup>)

### 2.3 Production Release: March 22, 2019 - Canceled

External testing: March 12, 2019

### 2.4 Production Release: April 14, 2019

External testing: April 2, 2019

### 2.4.1 ExpressMail API Retirement

- 1. Web Tools will retire the "ExpressMail" API effective April 19, 2019. Integrators are encouraged to migrate to our "ExpressMailCommitment" API for Priority Mail Express delivery commitment information.
  - "ExpressMailCommitment" API technical specifications can be found in the Domestic Mail Service Standards user guide at <a href="https://www.usps.com/business/web-tools-apis/documentation-updates.htm">https://www.usps.com/business/web-tools-apis/documentation-updates.htm</a>
  - An Express Mail to ExpressMailCommitment Transition Guide can be found in the Announcements section at www.usps.com/webtools
  - Integrators using software that displays USPS Priority Mail Express delivery commitments, should notify their software provider of this notice and email us the software provider name at webtools@usps.gov

### 2.4.2 Returns Label APIs QR Code Updates

- 1. Web Tools will make label updates to print a QR Code which will direct users to the mobile enabled 'Schedule a Pickup' application on USPS.com. QR Code scanning will be effective May 3<sup>rd</sup>.
  - o Impacted API: Merchandise Return Service (API=MerchandiseReturnV4)
  - New verbiage "Scan for free Package Pickup or to find a Post Office" will be displayed to the left of the QR Code printed on the label.
  - o Reference Appendix B for sample label examples

### 2.4.3 SCAN Form API Updates (API=SCAN)

1. Web Tools will update the error message returned to better indicate when an incorrect non-secure (HTTP) URL is used when a secure (HTTPS) URL is required.

- o Previous error message returned in this scenario: "API Disabled: SCAN. This API available by special permission" will be updated to "API Disabled: SCAN. This API requires the use of SSL."
- 2. Web Tools will implement new logic to populate the "Software Vendor Code" (pos #15) and "Software Vendor Product Version Number" (pos #16) fields in the Shipping Services File Header record created for eVS SCAN forms to resolve issues with duplicate header records.
  - Web Tools will log the Vendor Code and Vendor Product Version Number values associated with each eVS record successfully added to a SCAN form.
  - o For more detailed information, contact webtools@usps.gov

### 2.4.4 eVS API Updates

- 1. Web Tools will implement new retry logic to reduce errors returned from email server timeouts when <RecipientEMail> tag is populated in the request.
  - When the first timeout occurs with the email server, Web Tools retry sending the request. If the request fails on the retry, Web Tools will then return an error.

### 2.4.5 Restore Service to Guatemala (effective April 26<sup>th</sup>)

- 1. Web Tools will make updates to restore mail services to Guatemala originally suspended April 2017 excluding GXG.
  - o External testing: April 23, 2019
  - o Effective April 26, 2019
  - o Reference Appendix A for impacted International Price and Label APIs

### 2.4.6 USPS Web Tools Security Certificate Updates

- 1. USPS Web Tools will update the below staging and production security certificates (reference Deployment Date/Time in table below). Please be sure your servers are compatible with the latest security certificates.
  - Systems that interface with the Web Tools APIs may be impacted by this change and will need to update the certificates used to connect to Web Tools. Please see the complete list of certificates being updated below. Contact your certificate/service provider for issue resolution.
  - o Integrators should test their integration using the URLs listed for each security certificate
  - For a full listing of impacted APIs for each certificate update, refer to Appendix C (sections 3.3.1 and 3.3.2 only)

| Common Name (CN)                | Envir. | URLS                                     | Expiration Date | Deployment<br>Date |
|---------------------------------|--------|------------------------------------------|-----------------|--------------------|
| stg-<br>secure.shippingapis.com | TEST   | https://stg-<br>secure.shippingapis.com/ | 3/6/2020        | 4/26/2019          |
| secure.shippingapis.com         | PROD   | https://secure.shippingapis.com/         | TBD 2020        | 5/31/2019          |

### 2.5 Production Release: May 19, 2019 – No release scheduled

External testing: May 6, 2019 (tentative)

### 2.6 Production Release: June 22, 2019

External testing: May 20, 2019

### 2.6.1 Dimensional Weight Updates for Domestic Price Calculator and Label APIs

1. RateV4 Updates:

 USPS is updating its dimensional weight calculation. These updates will affect some prices for Priority Mail, Priority Mail Express, and Parcel Select Ground and destination entry. Please see https://56.0.34.26/postal-bulletin/2018/pb22509/html/updt 002.htm for details.

### 2. Label API Updates:

- o Impacted API: eVS (Also reference Appendix A section 3.1.3)
- USPS is updating its dimensional weight calculation. These updates will affect some prices for Priority Mail, Priority Mail Express, and Parcel Select Ground and destination entry. Please see https://56.0.34.26/postal-bulletin/2018/pb22509/html/updt\_002.htm for details.
- Web Tools will update the Shipping Services File to include correct dimensional weight (D1, pos
   43) for all label APIs that support dimensional weight products as specified in USPS Pub 199.

### 2.6.2 First-Class Mail International Weight Updates

- 1. First Class Mail International (FCMI) flats (i.e. large envelopes, newsletters, and magazines with one dimension that is greater than 6-1/8 inches high OR 11-½ inches long OR ¼ inch thick and are no more than 12 inches high x 15 inches long x ¾ inch thick) will be limited to 15.994oz instead of the current 64oz weight limit
  - USPS First-Class Package International Service (FCPIS) will be required for all First-Class packages above 15.994oz
  - o Impacted API: IntlRateV2 (Also reference Appendix A section 3.1.2)

### 2.7 Production Release: August 22, 2019

External testing: available now

### 2.7.1 Blocking pre-TLS 1.2 Connections (effective Aug 2<sup>nd</sup>) (deferred)

- 1. Web Tools will block all TLS connections below 1.2. Integrators are encouraged to use current security protocols when communicating with the USPS Web Tools APIs.
  - Reference Appendix C for complete list of impacted APIs

### 2.7.2 International Label API Updates (deferred)

- 1. Fixes made to prevent longer country names from truncating on labels
  - Impacted APIs: reference Appendix A section 3.1.4

### 2.7.3 SCAN Form API Updates (API=SCAN) (deferred)

- 1. Web Tools will implement additional logic to populate the "Software Vendor Code" (pos #15) and "Software Vendor Product Version Number" (pos #16) fields in the Shipping Services File Header record created for eVS SCAN forms.
  - Web Tools will use Vendor Code and Vendor Product Version Number values provided in eVS XML request where possible instead of default configured values when creating the SCAN Shipping Services File.
  - For more detailed information, contact webtools@usps.gov

# 2.7.4 Domestic Price Calculator Updates (API=RateV4): <Size>, <Container>, and Dimensions

- 1. The <Size> request tag and current "REGULAR" and "LARGE" values will be deprecated in the RateV4 API. Reference APIs listed in Appendix 3.1.1
  - Requests with the <Size> tag and value will not fail validation to maintain backwards compatibility.
  - o The <Size> tag will be an optional request tag and no longer return in the XML response.
  - All current validation/error messages requiring the <Size> tag will be removed.
  - Web Tools will primarily use dimensional values provided to determine package size instead of <Size> tag:
    - If any dimension provided exceeds 12 inches, the package will be considered "LARGE" and dimensional weight pricing will be considered if applicable (reference

- https://pe.usps.com/cpim/ftp/manuals/dmm300/123.pdf and https://pe.usps.com/text/qsq300/Q120.htm for dimensional weight details)
- If all dimensions are less than or equal to 12 inches, the package will be considered "REGULAR."
- 2. The <Container> values of "RECTANGULAR" and "NONRECTANGULAR" will be deprecated.
  - Requests with the <Container> tag values of "RECTANGULAR" and "NONRECTANGULAR" will
    not fail current validation to maintain backwards compatibility
    - Current <Container> validation error message will be updated to remove deprecated values where valid container options are currently listed.
    - <Container> values of "RECTANGULAR" and "NONRECTANGULAR" provided in XML request will return in XML response as <Container>="VARIABLE".
  - All other current <Container> values will not be impacted (unless otherwise listed) and maintain their current functionality.
  - Web Tools will primarily use the presence of a <Girth> dimensional value provided in request to determine package shape instead of deprecated <Container> tag values of "RECTANGULAR" and "NONRECTANGULAR":
    - If <Girth> tag is not provided (or null), the package shape will be considered "RECTANGULAR"
    - If <Girth> tag is provided with a non-zero value, the package will be considered "NONRECTANGULAR"
- 3. Detailed Logic for <Container>, <Size>, and dimensions:
  - The Domestic Price API (API=RateV4) will support new <FirstClassMailType> enumerations as a result of deprecating <Size>:
    - "Large Postcard" should be used as <FirstClassMailType> to request First Class Mail Large Postcard (ClassID 15)
      - Replaces current fields <FirstClassMailType>="Postcard" and <Size>="Large" used to request First Class Mail Large Postcard (ClassID 15)
    - "Large Envelope"
      - Same as "Flat" which will still be supported however integrators are encouraged to use "Large Envelope"
  - o If dimensions are not provided, Web Tools will assume package is regular in size and all dimensions are less than or equal to 12 inches.
  - o If dimensions are provided, they will be validated to ensure package is eligible to be mailed.
  - If partial dimensions are provided (i.e. Length, Width, or Height missing) an error message will return
    - Example error message: "All dimensions must be greater than 0"
  - Dimensional Weight for large packages where any dimension (i.e. Length, Width, or Height) exceeds 12 inches, the <Girth> value will determine which dimensional weight pricing (i.e. rectangular vs. nonrectangular) will be used regardless of <Container> or deprecated <Size> values.
    - Reference <a href="https://pe.usps.com/cpim/ftp/manuals/dmm300/123.pdf">https://pe.usps.com/cpim/ftp/manuals/dmm300/123.pdf</a> and <a href="https://pe.usps.com/text/qsg300/Q120.htm">https://pe.usps.com/text/qsg300/Q120.htm</a> for Dimensional Weight calculation details.
  - o Flat Rate options will continue to not require dimensions, but if provided values will be validated:
    - If partial dimensions provided (i.e. Length, Width, or Height) missing, an error will return.
    - If all dimensions are provided and they exceed the dimensions of the Flat Rate packaging indicated in <Container> tag, an error will return.
- 4. Reference Appendix B for sample XML requests/responses

# 2.7.5 International Price Calculator Updates (API=IntlRateV2): <Size>, <Container>, and Dimensions

 The legacy IntlRate API will not be updated as part of this release or any future release; integrators using this API are encouraged to move to the IntlRateV2 API for the most accurate USPS International prices. All subsequent changes apply only to the IntlRateV2 API.

2. The <Size> request tag and current "REGULAR" and "LARGE" values will be deprecated in the IntlRateV2 API. Reference APIs listed in Appendix 3.1.2

- Requests with the <Size> tag and value will not fail validation to maintain backwards compatibility.
- The <Size> tag will be an optional request tag and no longer return in the XML response.
- All current validation/error messages requiring the <Size> tag will be removed.
- Web Tools will primarily use dimensional values provided to determine package size instead of <Size> tag:
  - If any dimension provided exceeds 12 inches, the package will be considered "LARGE" and dimensional weight pricing will be considered if applicable (reference <a href="https://pe.usps.com/text/DMM300/Notice123.htm#\_c320">https://pe.usps.com/text/DMM300/Notice123.htm#\_c320</a> for GXG dimensional weight details)
  - If all dimensions are less than or equal to 12 inches, the package will be considered "REGULAR."
- 3. The <Container> tag and values of "RECTANGULAR" and "NONRECTANGULAR" will be deprecated.
  - Requests with the <Container> tag and value will not fail current validation to maintain backwards compatibility
  - o The <Container> tag will be an optional request tag and no longer return in the XML response.
  - o All current validation/error messages requiring the <Container> tag will be removed.
  - Web Tools will primarily use the presence of a <Girth> dimensional value provided in request to determine package shape instead of deprecated <Container> tag values of "RECTANGULAR" and "NONRECTANGULAR":
    - If <Girth> tag is not provided (or null), the package shape will be considered "RECTANGULAR"
    - If <Girth> tag is provided with a non-zero value, the package will be considered "NONRECTANGULAR"
- 4. Detailed Logic for <Container>, <Size>, and dimensions:
  - If dimensions are not provided, Web Tools will assume package is regular in size and all dimensions are less than or equal to 12 inches.
  - o If dimensions are provided, they will be validated to ensure package is eligible to be mailed.
  - If partial dimensions are provided (i.e. Length, Width, or Height missing) an error message will return
    - Example error message: "Unable to calculate international postage. No services available. All dimensions must be greater than 0"
  - Flat Rate options will continue to not require dimensions, but if provided values will be validated:
    - If partial dimensions provided (i.e. Length, Width, or Height) missing, an error will return.
    - If all dimensions are provided and they exceed the dimensions of the Flat Rate packaging indicated in <Container> tag, an error will return.
- 5. Reference Appendix B for sample XML requests/responses

### 2.7.6 eVS Domestic Label API Updates (API=eVS): <Container> and Dimensions

- 1. The <Container> values of "RECTANGULAR" and "NONRECTANGULAR" will be deprecated
  - Requests with the <Container> tag values of "RECTANGULAR" and "NONRECTANGULAR" will
    not fail current validation to maintain backwards compatibility
    - Current <Container> validation error messaging will be updated to remove deprecated values where valid container options are currently listed. (i.e. "Invalid Container Specified. Must be one of...")
  - All other current <Container> values will not be impacted (unless otherwise listed) and maintain their current functionality
  - A new optional request tag of <Girth> will be added to the eVS API
  - Web Tools will primarily use the presence of a <Girth> dimensional value provided in request to determine package shape instead of deprecated <Container> tag values of "RECTANGULAR" and "NONRECTANGULAR":
    - If <Girth> tag is not provided (or null), the package shape will be considered "RECTANGULAR"

- If <Girth> tag is provided with a non-zero value, the package will be considered "NONRECTANGULAR"
- 2. Detailed Logic for <Container> and dimensions:
  - If dimensions are not provided, Web Tools will assume package is regular in size and all dimensions are less than or equal to 12 inches.
  - o If dimensions are provided, they will be validated to ensure package is eligible to be mailed.
  - If partial dimensions are provided (i.e. Length, Width, or Height missing) an error message will return
    - Example error message: "All dimensions must be greater than 0"
  - Dimensional Weight for large packages where any dimension (i.e. Length, Width, or Height) exceeds 12 inches, the <Girth> value will determine which dimensional weight pricing (i.e. rectangular vs. nonrectangular) will be used regardless of <Container> value.
    - Reference <a href="https://pe.usps.com/cpim/ftp/manuals/dmm300/123.pdf">https://pe.usps.com/cpim/ftp/manuals/dmm300/123.pdf</a> and <a href="https://pe.usps.com/text/qsg300/Q120.htm">https://pe.usps.com/text/qsg300/Q120.htm</a> for Dimensional Weight calculation details.
  - Flat Rate options will continue to not require dimensions, but if provided values will be validated:
    - If partial dimensions provided (i.e. Length, Width, or Height) missing, an error will return.
    - If all dimensions are provided and they exceed the dimensions of the Flat Rate packaging indicated in <Container> tag, an error will return.
- 3. Reference Appendix B for sample XML requests/responses.
- 4. Reach out to webtools@usps.gov for detailed specifications and any questions.

### 2.7.7 International Label APIs: <Size>, <Container>, and Dimensions

- 1. Impacted International Label APIs: Reference Appendix A section 3.1.4.
- 2. The <Size> request tag and current "REGULAR" and "LARGE" values will be deprecated
  - Requests with the <Size> tag and value will not fail validation to maintain backwards compatibility.
  - o The <Size> tag will be an optional request tag and no longer return in the XML response.
  - All current validation/error messages requiring the <Size> tag will be removed.
  - Web Tools will primarily use dimensional values provided to determine package size instead of <Size> tag:
    - If any dimension provided exceeds 12 inches, the package will be considered "LARGE" and dimensional weight pricing will be considered if applicable (reference <a href="https://pe.usps.com/text/DMM300/Notice123.htm#">https://pe.usps.com/text/DMM300/Notice123.htm#</a> c320 for GXG dimensional weight details)
    - If all dimensions are less than or equal to 12 inches, the package will be considered "REGULAR."
- 3. The <Container> tag and values of "RECTANGULAR" and "NONRECTANGULAR" will be deprecated.
  - Requests with the <Container> tag and value will not fail current validation to maintain backwards compatibility
  - All current validation/error messages requiring the <Container> tag values of "RECTANGULAR" and "NONRECTANGULAR" will be removed.
  - Web Tools will primarily use the presence of a <Girth> dimensional value provided in request to determine package shape instead of deprecated <Container> tag values of "RECTANGULAR" and "NONRECTANGULAR":
    - If <Girth> tag is not provided (or null), the package shape will be considered "RECTANGULAR"
    - If <Girth> tag is provided with a non-zero value, the package will be considered "NONRECTANGULAR"
- 4. Detailed Logic for <Container>, <Size>, and dimensions:
  - If dimensions are not provided, Web Tools will assume package is regular in size and all dimensions are less than or equal to 12 inches.
  - o If dimensions are provided, they will be validated to ensure package is eligible to be mailed.
  - If partial dimensions are provided (i.e. Length, Width, or Height missing) an error message will return

- Example error message: "Unable to calculate international postage. No services available. All dimensions must be greater than 0"
- Flat Rate options will continue to not require dimensions, but if provided values will be validated:
  - If partial dimensions provided (i.e. Length, Width, or Height) missing, an error will return.
  - If all dimensions are provided and they exceed the dimensions of the Flat Rate packaging indicated in <Container> tag, an error will return.
- 5. eVSGXGGetLabel API
  - The <Shape> tag and values of "RECTANGULAR" and "NONRECTANGULAR" will be deprecated. <Shape> tag logic will be the same as <Container> logic in section 2.7.7.3.
- 6. Reach out to <a href="webtools@usps.gov">webtools@usps.gov</a> for detailed specifications and any questions.

### 2.7.8 Web Tools Registration Updates

 The "Email Address" field validation on our current registration page (<a href="https://registration.shippingapis.com">https://registration.shippingapis.com</a>) will be updated to allow for increased variations of valid email domains/formats.

### 2.7.9 eVS API Fixes (API=eVS)

- Fixes made to update the Shipping Services File (v2.0) sent for the eVS APIs to use a Rate Indicator value of "FP" instead of the current incorrect value of "FE" for eVS PME Padded Flat Rate Envelopes per USPS PUB205 Table G.
- 2. Fixes made to resolve "Invalid Extra Service combination" errors for eVS FCPS-Commercial API requests with Certified Mail Adult Signature Required extra service included (i.e. <ExtraService>171</ExtraService>).
- 3. Updates made to support configuring a customer EFN range

### 2.8 Production Release: September 26, 2019

External testing: September 9, 2019

### 2.8.1 International Label API Updates

- 1. Fixes made to prevent longer country names from truncating on labels
  - o Impacted APIs: reference Appendix A section 3.1.4.

### 2.8.2 SCAN Form API Updates (API=SCAN)

- 1. Web Tools will implement additional logic to populate the "Software Vendor Code" (pos #15) and "Software Vendor Product Version Number" (pos #16) fields in the Shipping Services File Header record created for eVS SCAN forms.
  - Web Tools will use Vendor Code and Vendor Product Version Number values provided in eVS XML request where possible instead of default configured values when creating the SCAN Shipping Services File.
  - For more detailed information, contact Reach out to webtools@usps.gov.

### 2.9 Production Release: October 2019

External testing: TBD

Items will be moved to this release when scheduled and included in future versions of the release notes

### 2.10 Production Release: To Be Determined

Items will be moved to release dates as scheduled and included in future versions of the release notes

 Customs Forms API Restrictions – Web Tools will prohibit external use of the Customs Form CN22 (API=CustomsCN22V2) and Customs Form CP72 (API=CustomsCP72V3) APIs.

2. Blocking pre-TLS 1.2 Connections - Web Tools will block all TLS connections below 1.2. Integrators are encouraged to use current security protocols when communicating with the USPS Web Tools APIs. Reference Appendix C for complete list of impacted APIs.

- 3. Adult Signature Label Markings Web Tools will update the label markings for Adult Signature extra services to display age limit:
  - "USPS ADULT SIGNATURE 21 OR OLDER"
  - o "USPS ADULT SIG/RESTR DEL 21 OR OLDER"

# 3 Appendices

# 3.1 Appendix A – Price Calculator and Label APIs

### **3.1.1** Domestic Price Calculator APIs

| Description               | API Name |
|---------------------------|----------|
| Domestic Price Calculator | RateV4   |

### **3.1.2** International Price Calculator APIs

| Description                    | API Name                          |  |  |
|--------------------------------|-----------------------------------|--|--|
| International Price Calculator | IntlRateV2, IntlRate (deprecated) |  |  |

### 3.1.3 Domestic Label APIs

| Description                     | API Name                              |  |
|---------------------------------|---------------------------------------|--|
| Express Mail Label              | ExpressMailLabel (deprecated)         |  |
| Delivery Confirmation           | DeliveryConfirmationV4 (deprecated)   |  |
| Merchandise Return Service      | MerchandiseReturnV4                   |  |
| Merchandise Return Service Bulk | MerchReturnV4Bulk                     |  |
| Open and Distribute Priority    | OpenDistributePriorityV2 (deprecated) |  |
| eVS Domestic                    | eVS                                   |  |

### 3.1.4 International Label APIs

| Description                          | API Name                   |  |
|--------------------------------------|----------------------------|--|
| Express Mail International – eVS     | eVSExpressMailIntl         |  |
| Priority Mail International – eVS    | eVSPriorityMailIntl        |  |
| First Class Mail International - eVS | eVSFirstClassMailIntl      |  |
| GXG Get Label – eVS                  | eVSGXGGetLabel             |  |
| Customs Form CN22                    | CustomsCN22V2 (deprecated) |  |
| Customs Form CP72                    | CustomsCP72V3 (deprecated) |  |

### 3.2 Appendix B - Sample API Requests, Responses, and Labels

### 3.2.1 Sample XML Requests

This section provides sample XML requests to the CAT/staging environment that demonstrate some of the changes implemented to our APIs in this release. These requests are provided as a reference to aid in your understanding of the changes and in your integration with our updated APIs. You should still complete all your usual testing and verification processes to ensure that your system is communicating properly with the most updated version of Web Tools.

Please note that you must place your valid USERID into the request. Sample responses are provided below the sample requests to illustrate the changes that will occur to the XML schema. Please note that the data within the tags may differ depending on inputs provided. Areas of note are highlighted.

### RateV4 Sample Request

January 2019 Release reference 2.1.1: Request with ZIP Codes that support Priority Mail Sunday delivery

<RateV4Request USERID="XXXXXXX">

- <Revision>2</Revision>
- <Package ID="1ST">
- <Service>PRIORITY</Service>
- <ZipOrigination>70601</ZipOrigination>
- <ZipDestination>63123</ZipDestination>
- <Pounds>0</Pounds>
- <Ounces>3.5</Ounces>
- <Container>VARIABLE</Container>
- <Size>REGULAR</Size>
- <Machinable>true</Machinable>
- <DropOffTime>08:00</DropOffTime>
- <ShipDate>12/14/2018</ShipDate>
- </Package>
- </RateV4Request>

#### RateV4 Sample Response

January 2019 Release reference 2.1.1: Priority Mail Sunday delivery returned

- <RateV4Response>
- <Package ID="1ST">
- <ZipOrigination>70601</ZipOrigination>
- <ZipDestination>63123</ZipDestination>
- <Pounds>0</Pounds>
- <Ounces>3.5</Ounces>
- <Container>VARIABLE</Container>
- <Size>REGULAR</Size>
- <Zone>4</Zone>
- <Postage CLASSID="1">
- <MailService>Priority Mail 2-Day&lt;sup&gt;&#8482;&lt;/sup&gt;</MailService>
- <Rate>XX.XX</Rate>
- <CommitmentDate>2018-12-16</CommitmentDate>
- <CommitmentName>2-Day</CommitmentName>
- <SpecialServices>...</SpecialServices>
- </Postage>
- </Package>
- </RateV4Response>

### RateV4 Sample Request

August 2019 Release reference 2.7.4: Dimensional Weight Nonrectangular calculation will be used (1 or more dimensions over 12 inches) because <Girth> value is provided. <Size> and <Container> values deprecated/ignored.

<RateV4Request USERID="XXXXXXX">

- <Revision>2</Revision>
- <Package ID="1ST">
- <Service>PRIORITY</Service>

```
<ZipOrigination>33420</ZipOrigination>
<ZipDestination>54174</ZipDestination>
<Pounds>4</Pounds>
<Ounces>0</Ounces>
<Container></Container>
<witch>13</wi>

<Width>13</width>
<Length>15</Length>
<Height>14</Height>
<Girth>54</Girth>
<Machinable>true</Machinable>
</Package>
</RateV4Request>
```

### RateV4 Sample Response

August 2019 Release reference 2.7.4: Dimensional Weight Nonrectangular price returned (1 or more dimensions over 12 inches) because <Girth> value provided. <Container> value returned as default "VARIABLE" in response. <Size> not returned.

```
<RateV4Response>
<Package ID="1ST">
<ZipOrigination>33420</ZipOrigination>
<ZipDestination>54174</ZipDestination>
<Pounds>4</Pounds>
<Ounces>0</Ounces>
<Container>VARIABLE</Container>
<Zone>6</Zone>
<Postage CLASSID="1">
<MailService>Priority Mail 3-Day&It;sup&gt;&#8482;&It;/sup&gt;</MailService>
<Rate>38.55</Rate>
<SpecialServices>...</SpecialServices>
</Postage>
</RateV4Response></Package>
</RateV4Response>
```

### RateV4 Sample Request

August 2019 Release reference 2.7.4: Dimensional Weight Rectangular calculation will be used (1 or more dimensions over 12 inches) because <Girth> value is not provided. <Size> and <Container> values deprecated/ignored.

```
<RateV4Request USERID="XXXXXXX">
<Revision>2</Revision>
 <Package ID="1ST">
  <Service>PRIORITY</Service>
  <ZipOrigination>33420</ZipOrigination>
  <ZipDestination>54174</ZipDestination>
  <Pounds>4</Pounds>
  <Ounces>0</Ounces>
  <Container></Container>
  <Width>13</Width>
  <Length>15</Length>
  <Height>14</Height>
  <Girth></Girth>
  <Machinable>true</Machinable>
 </Package>
</RateV4Request>
```

### RateV4 Sample Response

August 2019 Release reference 2.7.4: Dimensional Weight Rectangular price returned (1 or more dimensions over 12 inches) because <Girth> value not provided. <Container> value returned as default "VARIABLE" in response. <Size> not returned.

```
<RateV4Response>
<Package ID="1ST">
<ZipOrigination>33420</ZipOrigination>
<ZipDestination>54174</ZipDestination>
<Pounds>4</Pounds>
<Ounces>0</Ounces>
<Container>VARIABLE</Container>
<Zone>6</Zone>
```

```
<Postage CLASSID="1">
<MailService>Priority Mail 3-Day&lt;sup&gt;&#8482;&lt;/sup&gt;</MailService>
<Rate>47.10</Rate>
<SpecialServices>...</SpecialServices>
</Postage>
</Package>
</RateV4Response>
```

### IntlRateV2 Sample Request

August 2019 Release reference 2.7.5: Retail prices for Large (1 or more dimensions over 12 inches) package destined to Great Britain with <Size> and <Container> values deprecated/ignored.

```
<IntlRateV2Request USERID="XXXXXXX">
         <Revision>2</Revision>
         <Package ID="1ST">
                  <Pounds>2</Pounds>
                  <Ounces>0</Ounces>
                  <Machinable>True</Machinable>
                  <MailType>Package</MailType>
                  <ValueOfContents>20</ValueOfContents>
                  <Country>Great Britain</Country>
                  <Container/>
                  <Size/>
                  <Width>13</Width>
                  <Length>15</Length>
                  <Height>14</Height>
                  <Girth>54</Girth>
                  <OriginZip>18701</OriginZip>
                  <CommercialFlag>N</CommercialFlag>
         </Package>
</IntlRateV2Request>
```

### IntlRateV2 Sample Response

August 2019 Release reference 2.7.5: Retail prices returned for Large (1 or more dimensions over 12 inches) package destined to Great Britain with <Size> and <Container> tags not returned.

```
<IntlRateV2Response>
<Package ID="1ST">
<Prohibitions>...</Prohibitions>
<Restrictions>...</Restrictions>
<Observations>...</Observations>
<CustomsForms>...</CustomsForms>
<ExpressMail>...</ExpressMail>
<AreasServed>Please reference Express Mail for Areas Served.
<AdditionalRestrictions>No Additional Restrictions Data found.</AdditionalRestrictions>
<Service ID="1">
<Pounds>2</Pounds>
<Ounces>0</Ounces>
<Machinable>True</Machinable>
<MailType>Package</MailType>
<Width>13</Width>
<Length>15</Length>
<Height>14</Height>
<Girth>54</Girth>
<Country>GREAT BRITAIN</Country>
<Postage>72.05</Postage>
<ExtraServices>...</ExtraServices>
<ValueOfContents>20.00</ValueOfContents>
<SvcCommitments>3 - 5 business days to many major markets</SvcCommitments>
<SvcDescription>
Priority Mail Express International&It;sup>™&It;/sup>
</SvcDescription>
<MaxDimensions>Max. length 36", max. length plus girth 79"</MaxDimensions>
<MaxWeight>66</MaxWeight>
</Service>
<Service ID="2">...</Service>
<Service ID="15">...</Service>
</Package>
</IntlRateV2Response>
```

### eVS Sample Request

August 2019 Release reference 2.7.6: Dimensional Weight Nonrectangular calculation will be used (1 or more dimensions over 12 inches) because new <Girth> tag/value is provided. <Container> value deprecated/ignored.

```
<eVSRequest USERID="XXXXXXX">
<Option>1</Option>
<ImageParameters />
<FromName>Jane Doe</FromName>
<FromFirm></FromFirm>
<FromAddress1></FromAddress1>
<FromAddress2>7050 Fairgrounds Pkwy</FromAddress2>
<FromCity>San Antonio</FromCity>
<FromState>TX</FromState>
<FromZip5>78238</FromZip5>
<FromZip4></FromZip4>
<FromPhone>2103062185</FromPhone>
<POZipCode/>
<AllowNonCleansedOriginAddr/>
<ToName>John Smith</ToName>
<ToFirm>XYZ Corp.</ToFirm>
<ToAddress1></ToAddress1>
<ToAddress2>444 Presidio Ave</ToAddress2>
<ToCity>San Francisco</ToCity>
<ToState>CA</ToState>
<ToZip5>94115</ToZip5>
 <ToZip4/>
<ToPhone />
 <POBox>False</POBox>
 <AllowNonCleansedDestAddr></AllowNonCleansedDestAddr>
 <WeightInOunces>64</WeightInOunces>
 <ServiceType>Priority Express</ServiceType>
 <Container></Container>
 <Width>15</Width>
 <Length>15</Length>
<Height>15</Height>
 <Girth>60</Girth>
 <Machinable>True</Machinable>
 <PriceOptions>COMMERCIAL BASE</PriceOptions>
 <AddressServiceRequested>False</AddressServiceRequested>
 <ShipDate></ShipDate>
 <CustomerRefNo />
 <ExtraServices>
 <ExtraService/>
 </ExtraServices>
 <SenderName />
 <SenderEMail />
 <RecipientName />
 <RecipientEMail />
 <ReceiptOption>Same Page</ReceiptOption>
 <ImageType>PDF</ImageType>
 <HoldForManifest>N</HoldForManifest>
 <NineDigitRoutingZip>False</NineDigitRoutingZip>
 <ShipInfo>False</ShipInfo>
 <CarrierRelease/>
 <Content>
 <ContentType></ContentType>
 <ContentDescription></ContentDescription>
 </Content>
</eVSRequest>
```

### eVS Sample Response

August 2019 Release reference 2.7.6: Dimensional Weight Nonrectangular price returned (1 or more dimensions over 12 inches) because new <Girth> tag/value provided.

```
<eVSResponse>
<BarcodeNumber>420941159270144444444400395143</BarcodeNumber>
<LabelImage>
...</LabelImage>
<ToName>JOHN SMITH</ToName>
```

```
<ToFirm>XYZ CORP.</ToFirm>
<ToAddress1/>
<ToAddress2>444 PRESIDIO AVE</ToAddress2>
<ToCity>SAN FRANCISCO</ToCity>
<ToState>CA</ToState>
<ToZip5>94115</ToZip5>
<ToZip4>2004</ToZip4>
<Postnet>941152004446</Postnet>
<RDC>0007</RDC>
<Postage>105.26</Postage>
<Zone>07</Zone>
<DimensionalWeight>16</DimensionalWeight>
<CarrierRoute>C019</CarrierRoute>
<PermitHolderName>Not Valid Test Label</PermitHolderName>
<InductionType>ePostage</InductionType>
<LogMessage/>
</eVSResponse>
```

### eVS Sample Request

August 2019 Release reference 2.7.6: Dimensional Weight Rectangular calculation will be used (1 or more

```
dimensions over 12 inches) because new <Girth> tag/value is not provided.
<eVSRequest USERID="XXXXXXX">
<Option>1</Option>
<mageParameters />
 <FromName>Jane Doe</FromName>
<FromFirm></FromFirm>
<FromAddress1></FromAddress1>
<FromAddress2>7050 Fairgrounds Pkwy</FromAddress2>
<FromCity>San Antonio</FromCity>
<FromState>TX</FromState>
<FromZip5>78238</FromZip5>
<FromZip4></FromZip4>
<FromPhone>2103062185</FromPhone>
<POZipCode/>
<AllowNonCleansedOriginAddr/>
<ToName>John Smith</ToName>
<ToFirm>XYZ Corp.</ToFirm>
<ToAddress1></ToAddress1>
<ToAddress2>444 Presidio Ave</ToAddress2>
<ToCity>San Francisco</ToCity>
<ToState>CA</ToState>
<ToZip5>94115</ToZip5>
 <ToZip4/>
 <ToPhone />
 <POBox>False</POBox>
 <AllowNonCleansedDestAddr></AllowNonCleansedDestAddr>
 <WeightInOunces>64</WeightInOunces>
 <ServiceType>Priority Express</ServiceType>
<Container></Container>
<Width>15</Width>
<Lenath>15</Lenath>
 <Height>15</Height>
 <Girth></Girth>
 <Machinable>True</Machinable>
 <PriceOptions>COMMERCIAL BASE</PriceOptions>
 <AddressServiceRequested>False</AddressServiceRequested>
 <ShipDate></ShipDate>
 <CustomerRefNo />
 <ExtraServices>
 <ExtraService/>
 </ExtraServices>
 <SenderName />
 <SenderEMail />
 <RecipientName />
 <RecipientEMail />
 <ReceiptOption>Same Page</ReceiptOption>
 <ImageType>PDF</ImageType>
 <HoldForManifest>N</HoldForManifest>
 <NineDigitRoutingZip>False</NineDigitRoutingZip>
```

Web Tools APIs Release Notes

- <ShipInfo>False</ShipInfo>
- <CarrierRelease/>
- <Content>
- <ContentType></ContentType>
- <ContentDescription></ContentDescription>
- </Content>
- </eVSRequest>

### eVS Sample Response

August 2019 Release reference 2.7.6: Dimensional Weight Rectangular price returned (1 or more dimensions over 12 inches) because new <Girth> tag/value not provided.

### <eVSResponse>

- <BarcodeNumber>420941159270144444444400395136
- <LabelImage>...</LabelImage>
- <ToName>JOHN SMITH</ToName>
- <ToFirm>XYZ CORP.</ToFirm>
- <ToAddress1/>
- <ToAddress2>444 PRESIDIO AVE</ToAddress2>
- <ToCity>SAN FRANCISCO</ToCity>
- <ToState>CA</ToState>
- <ToZip5>94115</ToZip5>
- <ToZip4>2004</ToZip4>
- <Postnet>941152004446</Postnet>
- <RDC>0007</RDC>
- <Postage>126.18</Postage>
- <Zone>07</Zone>
- <DimensionalWeight>21.0</DimensionalWeight>
- <CarrierRoute>C019</CarrierRoute>
- <PermitHolderName>Not Valid Test Label</PermitHolderName>
- <InductionType>ePostage</InductionType>
- <LogMessage/>
  </eVSResponse>

### 3.2.2 Sample Labels/Receipts

This section provides sample label and receipt images to the CAT/staging environment that demonstrate some of the changes implemented to our APIs in this release. These samples are provided as a reference to aid in your understanding of the changes and in your integration with our updated APIs. You should still complete all your usual testing and verification processes to ensure that your system is communicating properly with the most updated version of Web Tools.

### 3.2.2.1 January 25, 2019 Release

No significant label changes for the Jan release

### 3.2.2.2 February 22, 2019 Release

No label updates scheduled for Feb release

### 3.2.2.3 March 22, 2019 Release

Release canceled

### 3.2.2.4 April 14, 2019 Release

Merchandise Return Service (API=MerchandiseReturnV4) – Reference section 2.4.2.1 - Priority Mail (displayed below), First Class, and Ground Merchandise Return Service labels will be updated with a QR Code.

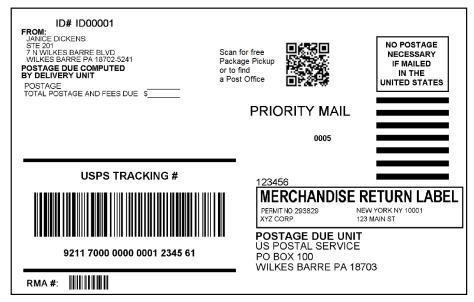

Figure 1: Sample MRS Label with QR Code

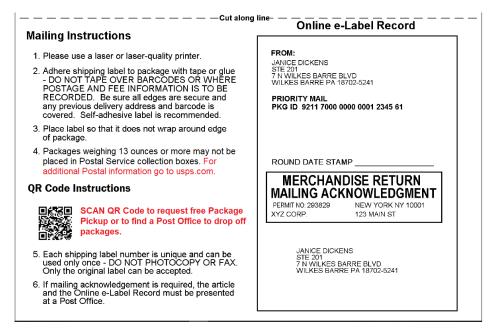

Figure 2: Sample MRS Receipt with QR Code updates (in red)

### 3.2.2.5 May 19, 2019 Release

No release scheduled

### 3.2.2.6 June 22, 2019 Release

No label updates scheduled for June release

### 3.2.2.7 July 2019 Release

No release scheduled

#### 3.2.2.8 Aug 22, 2019 Release

No label updates scheduled for August release

# 3.3 Appendix C - HTTPS/Secure Web Tools APIs

## 3.3.1 SSL Security Certificate Updates (HTTPS APIs)

| Common Name (CN)                | Envir. | URLS                                     | Expiration Date | Deployment<br>Date |
|---------------------------------|--------|------------------------------------------|-----------------|--------------------|
| stg-<br>secure.shippingapis.com | TEST   | https://stg-<br>secure.shippingapis.com/ | 3/6/2020        | 4/26/2019          |
| secure.shippingapis.com         | PROD   | https://secure.shippingapis.com/         | TBD 2020        | 5/31/2019          |

## 3.3.2 Web Tools Secure/HTTPS APIs

| API                                  | API Name                                     |  |
|--------------------------------------|----------------------------------------------|--|
| Carrier Pickup Availability          | CarrierPickupAvailability                    |  |
| Carrier Pickup Cancel                | CarrierPickupCancel                          |  |
| Carrier Pickup Change                | CarrierPickupChange                          |  |
| Carrier Pickup Inquiry               | CarrierPickupInquiry                         |  |
| Carrier Pickup Schedule              | CarrierPickupSchedule                        |  |
| City+State Lookup                    | CityStateLookup                              |  |
| Customs Form CN22                    | CustomsCN22V2                                |  |
| Customs Form CP72                    | CustomsCP72V3                                |  |
| Delivery Confirmation                | DeliveryConfirmationV4 (V3, V2) (deprecated) |  |
| eVS Domestic                         | eVS                                          |  |
| eVS Domestic Cancel                  | eVSCancel                                    |  |
| eVS Express Mail International       | eVSExpressMailIntl                           |  |
| eVS First Class Mail International   | eVSFirstClassMailIntl                        |  |
| eVS GXG Public Label generation      | eVSGXGGetLabel                               |  |
| eVS International Cancel             | eVSICancel                                   |  |
| eVS Priority Mail International      | eVSPriorityMailIntl                          |  |
| GXG Commercial Invoice               | GXGCommercialInvoice                         |  |
| GXG Get Commodity Information        | GXGGetCommodityInfo                          |  |
| GXG - Guarantee                      | GXGGetGuarantee                              |  |
| GXG Label                            | GXGGetLabel                                  |  |
| Hold For Pickup Facility Information | HFPFacilityInfo                              |  |
| International Price Calculator       | IntlRateV2, IntlRate (deprecated)            |  |
| Merchandise Return Service           | MerchandiseReturnV4                          |  |
| Merchandise Return Service Bulk      | MerchReturnV4Bulk                            |  |
| Open and Distribute Priority         | OpenDistributePriorityV2 (deprecated)        |  |
| Priority Mail Service Standards      | PriorityMail                                 |  |
| Track and Confirm - Email            | PTSEmail                                     |  |
| Track and Confirm - GetPackageInfo   | PTSGetPackageInfo                            |  |
| Track and Confirm - Pod              | PTSPod                                       |  |
| Track and Confirm - Tpod             | PTSTpod                                      |  |
| Track and Confirm - Rre              | PTSRre                                       |  |

| Domestic Price Calculator          | RateV4        |
|------------------------------------|---------------|
| SCAN                               | SCAN          |
| Package Services Service Standards | StandardB     |
| Track and Confirm                  | TrackV2       |
| Address Validation                 | Verify        |
| ZipCode Lookup                     | ZipCodeLookup |

# 3.3.3 SSL Security Certificate Update (HTTPS Web Tools 2.0 APIs):

| Common Name (CN)     | Envir. | URLS                                                      | Expiration<br>Date | Deployment<br>Date |
|----------------------|--------|-----------------------------------------------------------|--------------------|--------------------|
| ea-webtools.usps.com | PROD   | https://ea-webtools.usps.com<br>https://webtools.usps.com | 8/6/19             | 8/5/18             |

### 3.3.4 Secure HTTPS Web Tools 2.0 APIs

| API                                | API Name                    |
|------------------------------------|-----------------------------|
| Package Intercept Status           | status                      |
| Package Intercept Hold For Pickup  | holdForPickup               |
| Package Intercept Redirect         | createRedirect              |
| Package Intercept Return to Sender | createRTS                   |
| EDDMR                              | EDDMR                       |
| ForeverPrepaidLabel                | ForeverPrepaidLabel         |
| DI and Redelivery Availability     | getDIRedeliveryAvailability |
| DI and Redelivery Status           | getDIRedeliveryStatus       |
| Create Redelivery                  | createRedelivery            |
| Create Delivery Instructions       | createDeliveryInstructions  |